## Verifying Concurrent Systems

Wolfgang Schreiner Wolfgang.Schreiner@risc.uni-linz.ac.at

Research Institute for Symbolic Computation (RISC) Johannes Kepler University, Linz, Austria http://www.risc.uni-linz.ac.at

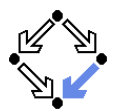

<span id="page-1-0"></span>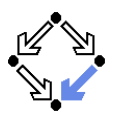

## 1. [Verification by Computer-Supported Proving](#page-1-0)

## 2. [Verification by Automatic Model Checking](#page-28-0)

# A Bit Transmission Protocol

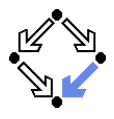

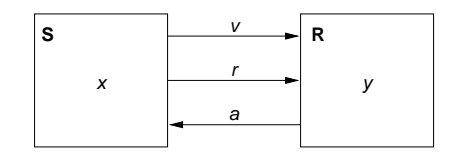

$$
\begin{array}{l}\n\text{var } x, y \\
\text{var } v := 0, r := 0, a := 0\n\end{array}
$$

S: loop choose  $x \in \{0,1\} \qquad ||$  $1 : v, r := x, 1$ 2 : wait  $a = 1$  $r := 0$  $3:$  wait  $a=0$ R: loop 1 : wait  $r = 1$  $y, a := v, 1$ 2 : wait  $r = 0$  $a := 0$ 

#### Transmit a bit through a wire.

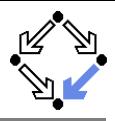

$$
\textit{State}:=\textit{PC}^2\times(\mathbb{N}_2)^5
$$

$$
I(p, q, x, y, v, r, a) : \Leftrightarrow p = q = 1 \land x \in \mathbb{N}_2 \land v = r = a = 0.
$$
  
\n
$$
R(\langle p, q, x, y, v, r, a \rangle, \langle p', q', x', y', v', r', a' \rangle) : \Leftrightarrow
$$
  
\n
$$
S1(...) \lor S2(...) \lor S3(...) \lor R1(...) \lor R2(...).
$$

$$
S1(\langle p, q, x, y, v, r, a \rangle, \langle p', q', x', y', v', r', a' \rangle) :\Leftrightarrow
$$
  
\n
$$
p = 1 \land p' = 2 \land v' = x \land r' = 1 \land
$$
  
\n
$$
q' = q \land x' = x \land y' = y \land v' = v \land a' = a.
$$
  
\n
$$
S2(\langle p, q, x, y, v, r, a \rangle, \langle p', q', x', y', v', r', a' \rangle) :\Leftrightarrow
$$
  
\n
$$
p = 2 \land p' = 3 \land a = 1 \land r' = 0 \land
$$
  
\n
$$
q' = q \land x' = x \land y' = y \land v' = v \land a' = a.
$$
  
\n
$$
S3(\langle p, q, x, y, v, r, a \rangle, \langle p', q', x', y', v', r', a' \rangle) :\Leftrightarrow
$$
  
\n
$$
p = 3 \land p' = 1 \land a = 0 \land x' \in N_2 \land
$$
  
\n
$$
q' = q \land y' = 1 \land a = 0 \land x' \in N_2 \land
$$
  
\n
$$
q' = q \land y' = v \land r' = r \land a' = a.
$$
  
\n
$$
R1(\langle p, q, x, y, v, r, a \rangle, \langle p', q', x', y', v', r', a' \rangle) :\Leftrightarrow
$$
  
\n
$$
q = 1 \land q' = 2 \land r = 1 \land y' = v \land a' = 1 \land
$$
  
\n
$$
p' = p \land x' = x \land v' = v \land r' = r.
$$
  
\n
$$
R2(\langle p, q, x, y, v, r, a \rangle, \langle p', q', x', y', v', r', a' \rangle) :\Leftrightarrow
$$
  
\n
$$
q = 2 \land q' = 1 \land r = 0 \land a' = 0 \land
$$
  
\n
$$
p' = p \land x' = x \land y' = y \land v' = v \land r' = r.
$$

Wolfgang Schreiner http://www.risc.uni-linz.ac.at 4/66

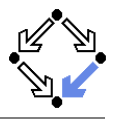

$$
\langle I,R\rangle\models\Box(q=2\Rightarrow y=x)
$$

$$
Invariant(p,...) \Rightarrow (q = 2 \Rightarrow y = x)
$$

$$
I(p,...) \Rightarrow \text{Invariant}(p,...)
$$
  

$$
R(\langle p,... \rangle, \langle p',...\rangle) \land \text{Invariant}(p,...) \Rightarrow \text{Invariant}(p',...)
$$

Invariant 
$$
(p, q, x, y, v, r, a)
$$
 :  $\Leftrightarrow$   
\n $(p = 1 \lor p = 2 \lor p = 3) \land (q = 1 \lor q = 2) \land$   
\n $(x = 0 \lor x = 1) \land (v = 0 \lor v = 1) \land (r = 0 \lor r = 1) \land (a = 0 \lor a = 1) \land$   
\n $(p = 1 \Rightarrow q = 1 \land r = 0 \land a = 0) \land$   
\n $(p = 2 \Rightarrow r = 1) \land$   
\n $(p = 3 \Rightarrow r = 0) \land$   
\n $(q = 1 \Rightarrow a = 0) \land$   
\n $(q = 2 \Rightarrow (p = 2 \lor p = 3) \land a = 1 \land y = x) \land$   
\n $(r = 1 \Rightarrow p = 2 \land v = x)$ 

#### The invariant captures the essence of the protocol.

Wolfgang Schreiner http://www.risc.uni-linz.ac.at 5/66

## The Verification Task in PVS

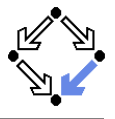

```
protocol: THEORY
BEGIN
 p, q, x, y, v, r, a: nat
 p0, q0, x0, y0, v0, r0, a0: nat
 S1: bool =
   p = 1 AND p0 = 2 AND v0 = x AND r0 = 1 AND
   q0 = q AND x0 = x AND y0 = y AND v0 = v AND a0 = aS2: bool =
    p = 2 AND p0 = 3 AND a = 1 AND r0 = 0 AND
   q0 = q AND x0 = x AND y0 = y AND v0 = v AND a0 = aS3: bool =
    p = 3 AND p0 = 1 AND a = 0 AND (x0 = 0 OR x0 = 1) AND
   q0 = q AND y0 = y AND v0 = v AND r0 = r AND a0 = aR1 \cdot h hool =
   q = 1 AND q0 = 2 AND r = 1 AND y0 = v AND a0 = 1 AND
   p0 = p AND x0 = x AND v0 = v AND r0 = rR2: bool =
   q = 2 AND q0 = 1 AND r = 0 AND a0 = 0 AND
   p0 = p AND x0 = x AND y0 = y AND v0 = v AND r0 = r
```
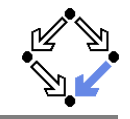

## The Verification Task in PVS (Contd)

```
Init: bool =
  p = 1 AND q = 1 AND (x = 0 OR x = 1) AND
  v = 0 AND r = 0 AND a = 0Step: bool =
  S1 OR S2 OR S3 OR R1 OR R2
Property: bool =
  q = 2 \Rightarrow y = xInvariant(p, q, x, y, v, r, a: nat): bool =
   (p = 1 \tOR p = 2 \tOR p = 3) AND
  (q = 1 \text{ OR } q = 2) AND
  (x = 0 \text{ OR } x = 1) AND
  (v = 0 \text{ OR } v = 1) AND
  (r = 0 \text{ OR } r = 1) AND
  (a = 0 \text{ OR } a = 1) AND
   (p = 1 \implies q = 1 AND r = 0 AND a = 0) AND
   (p = 2 \Rightarrow r = 1) AND
  (p = 3 \implies r = 0) AND
   (q = 1 \Rightarrow a = 0) AND
   (q = 2 \implies (p = 2 \text{ OR } p = 3) \text{ AND } a = 1 \text{ AND } y = x) \text{ AND }(r = 1 \Rightarrow (p = 2 \text{ AND } v = x))
```
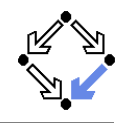

# The Verification Task in PVS (Contd'2)

```
VC0: THEOREM
 Invariant(p, q, x, y, v, r, a) => Property
VC1: THEOREM
 Init => Invariant(p, q, x, y, v, r, a)VC2: THEOREM
 Step AND Invariant(p, q, x, y, v, r, a) =>
   Invariant(p0, q0, x0, y0, v0, r0, a0)
```
END protocol

## The Proof in PVS

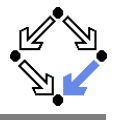

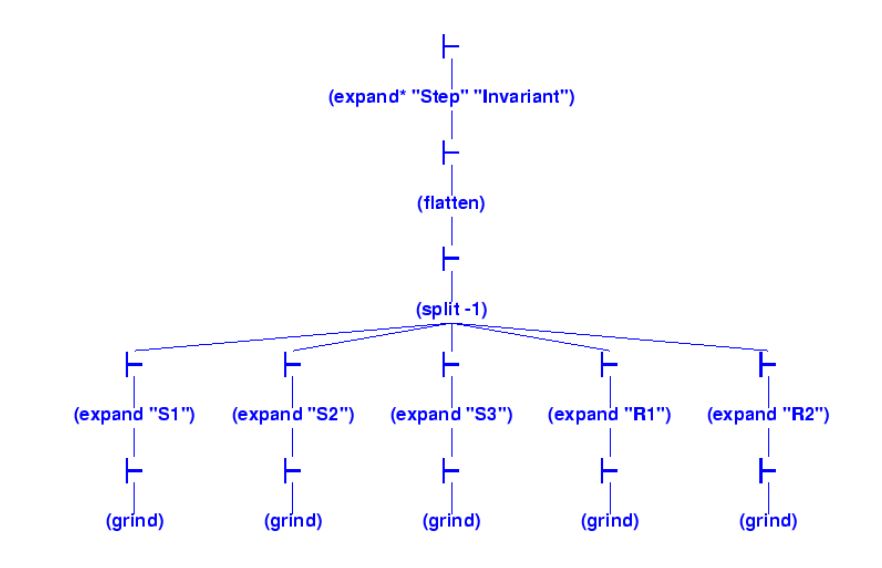

# A Client/Server System

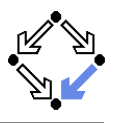

| Client system $C_i = \langle IC_i, RC_i \rangle$ .                                                                 |
|----------------------------------------------------------------------------------------------------|
| State := PC × N₂ × N₂.                                                                                             |
| Int := {R_i, S_i, C_i}.                                                                                            |
| $IC_i(pc, request, answer) : \Leftrightarrow$                                                                      |
| $pc = R \land request = 0 \land answer = 0$ .                                                                      |
| $RC_i(I, \langle pc, request, answer \rangle)$ ,<br>\n $\langle pc', request', answer' \rangle) : \Leftrightarrow$ |
| $(I = R_i \land pc = R \land request = 0 \land pc' = S \land request' = 1 \land answer' = answer) \lor$            |
| $(I = S_i \land pc = S \land answer \neq 0 \land pc' = C \land request' = request \land answer' = 0) \lor$         |
| $(I = C_i \land pc = C \land request = 0 \land pc' = R \land request' = 1 \land answer' = answer) \lor$            |

Client(ident): param ident begin loop ... R: sendRequest() S: receiveAnswer() C: // critical region ... sendRequest() endloop end Client

$$
(I = \overline{REQ_i} \land request \neq 0 \land pc' = pc \land request' = 0 \land answer' = answer) \lor (I = ANS_i \land pc' = pc \land request' = request \land answer' = 1).
$$

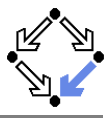

Server system  $S = \langle IS, RS \rangle$ .  $State:=(\mathbb{N}_3)^3\times(\{1,2\}\rightarrow\mathbb{N}_2)^2.$  $Int := \{D1, D2, F, A1, A2, W\}.$ 

$$
IS(given, waiting, sender, rubffer, subtfer): \Leftrightarrow
$$
  
given = waiting = sender = 0   

$$
rbuffler(1) = rubffer(2) = subtfer(1) = subtfer(2) = 0.
$$

$$
\begin{array}{ll} \mathsf{RS}(I, \langle \textit{given}, \textit{waiting}, \textit{sender}, \textit{buffer}, \textit{shuffle}' \rangle, \\ \langle \textit{given}', \textit{waiting}', \textit{sender}', \textit{buffer}', \textit{buffer}' \rangle) : \Leftrightarrow \\ \exists i \in \{1, 2\} : \\ & (I = D_i \land \textit{sender} = 0 \land \textit{buffer}'(i) \neq 0 \land \\ & \textit{sender}' = i \land \textit{buffer}'(i) = 0 \land \\ & U(\textit{given}, \textit{waiting}, \textit{buffer}') \land \\ & \forall j \in \{1, 2\} \setminus \{i\} : U_j(\textit{buffer}')) \lor \end{array}
$$

$$
U(x_1,\ldots,x_n):\Leftrightarrow x'_1=x_1\wedge\ldots\wedge x'_n=x_n.
$$
  

$$
U_j(x_1,\ldots,x_n):\Leftrightarrow x'_1(j)=x_1(j)\wedge\ldots\wedge x'_n(j)=x_n(j).
$$

Server: local given, waiting, sender begin given  $:= 0$ ; waiting  $:= 0$ loop D: sender := receiveRequest() if sender = given then if waiting = 0 then  $F:$  given  $:= 0$ else A1: given := waiting; waiting  $:= 0$ sendAnswer(given) endif elsif given = 0 then A2: given := sender sendAnswer(given) else W: waiting := sender endif endloop end Server

Wolfgang Schreiner 11/66

# A Client/Server System (Contd'2)

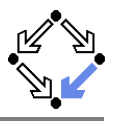

$$
(I = F \wedge sender \neq 0 \wedge sender = given \wedge waiting = 0 \wedge given' = 0 \wedge sender' = 0 \wedge
$$
  

$$
U(waiting, rubffer, buffer)) \vee
$$

$$
(I = A1 \land sender \neq 0 \land shorter(waiting) = 0 \land sender = given \land waiting \neq 0 \land given' = waiting \land waiting' = 0 \land
$$
  
*sbuffer'(waiting) = 1 \land sender' = 0 \land*  

$$
U(rbuffer) \land
$$
  

$$
\forall j \in \{1, 2\} \{waiting\} : U_j(subffer)) \lor
$$

$$
(I = A2 \land sender \neq 0 \land shorter(sender) = 0 \land sender \neq given \land given = 0 \land \ngiven' = sender \land \n subtreef'(sender) = 1 \land sender' = 0 \land \n U(waiting, rubffer) \land \forall j \in \{1, 2\} \{sender\} : U_j(subffer)) \lor
$$

Server: local given, waiting, sender begin given  $:= 0$ ; waiting  $:= 0$ loop D: sender := receiveRequest() if sender = given then if waiting = 0 then  $F:$  given  $:= 0$ else A1: given := waiting; waiting  $:= 0$ sendAnswer(given) endif elsif given = 0 then A2: given := sender sendAnswer(given) else W: waiting := sender endif endloop end Server

. . .

Wolfgang Schreiner **http://www.risc.uni-linz.ac.at** 12/66

# A Client/Server System (Contd'3)

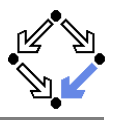

$$
\begin{array}{l}\n.. \\
(I = W \wedge sender \neq 0 \wedge sender \neq given \wedge given \neq 0 \wedge \text{waiting'} := sender \wedge sender' = 0 \wedge \\
U(\text{given, buffer, shorter}) \vee\n\end{array}
$$

 $\exists i \in \{1, 2\}$ :

$$
\begin{array}{l}(I=REQ_i \wedge \mathit{rbuffer}'(i)=1 \wedge\\ \mathit{U(given}, \mathit{waiting}, \mathit{sender}, \mathit{sbuffer}) \wedge\\ \forall j \in \{1,2\} \backslash \{i\} : U_j(\mathit{rbuffer})) \vee\end{array}
$$

$$
(I = \overline{ANS_i} \land subffer(i) \neq 0 \landsbuffer'(i) = 0 \landU(given, waiting, sender, rubffer) \land $\forall j \in \{1, 2\} \setminus \{i\} : U_j(subffer)).$
$$

Server: local given, waiting, sender begin given := 0; waiting := 0 loop D: sender := receiveRequest() if sender = given then if waiting = 0 then F: given := 0 else A1: given := waiting; waiting := 0 sendAnswer(given) endif elsif given = 0 then A2: given := sender sendAnswer(given) else W: waiting := sender endif endloop end Server

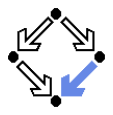

$$
\textit{State} := (\{1,2\} \rightarrow \textit{PC}) \times (\{1,2\} \rightarrow \mathbb{N}_2)^2 \times (\mathbb{N}_3)^2 \times (\{1,2\} \rightarrow \mathbb{N}_2)^2
$$

 $I(pc, request, answer, given, waiting, sender, buffer, shorter) : ↔$  $\forall i \in \{1,2\}:\mathit{IC}(pc_i, request_i, answer_i) \land$  $IS(given, waiting, sender, rhuffer, shuffler)$ 

$$
R(\langle pc, request, answer, given, waiting, sender, buffer, buffer \rangle, \langle pc', request', answer', given', waiting', sender, buffer, shorter' \rangle) :\Leftrightarrow \newline (\exists i \in \{1, 2\} : RC_{local}(\langle pc_i, request_i, answer_i \rangle, \langle pc'_i, request'_i, answer'_i \rangle) \wedge \langle given, waiting, sender, buffer, shorter \rangle) = \langle given', waiting', sender', buffer', buffer' \rangle \vee \newline (RS_{local}(\langle given, waiting, sender, buffer, shorter \rangle) \vee \newline \langle given', waiting', sender, buffer, shorter \rangle, \langle given', waiting', sender', buffer', buffer' \rangle \wedge \forall i \in \{1, 2\} : \langle pc_i, request_i, answer_i \rangle = \langle pc'_i, request'_i, answer'_i \rangle) \vee \newline (\exists i \in \{1, 2\} : External(i, \langle request_i, answer_i, buffer, buffer \rangle, \langle request'_i, answer'_i \rangle) \wedge \newline \langle request'_i, answer_i, buffer', buffer' \rangle) \wedge \newline \text{pc} = pc' \wedge \langle sender, waiting, given \rangle = \langle sender', waiting', given' \rangle)
$$

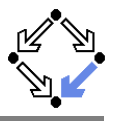

$$
\langle I, R \rangle \models \Box \neg (pc_1 = C \land pc_2 = C)
$$

```
Invariant(pc, request, answer, sender, given, waiting, rbuffer, sbuffer) :\Leftrightarrow∀i ∈ {1, 2}:
    (pc(i) = C \vee sbuffer(i) = 1 \vee answer(i) = 1 \Rightarrowgiven = i \wedge\forall i : i \neq i \Rightarrow pc(i) \neq C \wedge sbuffer(i) = 0 \wedge answer(i) = 0 \wedge(pc(i) = R \Rightarrowsbuffer(i) = 0 \land answer(i) = 0 \land(i = given \Leftrightarrow request(i) = 1 \vee buffer(i) = 1 \vee sender = i) \wedge(\text{request}(i) = 0 \lor \text{rbiffer}(i) = 0)) \land(pc(i) = S \Rightarrow(sbuffer(i) = 1 \vee answer(i) = 1 \Rightarrowrequest(i) = 0 \land rbuffer(i) = 0 \land sender \neq i) \land(i \neq given \Rightarrowrequest(i) = 0 \vee rbuffer(i) = 0)) \wedge(pc(i) = C \Rightarrowrequest(i) = 0 \land rbuffer(i) = 0 \land sender \neq i \landsbuffer(i) = 0 \land answer(i) = 0) \land
```
. . .

Wolfgang Schreiner **http://www.risc.uni-linz.ac.at** 15/66

# The Verification Task (Contd)

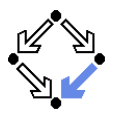

```
. . .
(sender = 0 \wedge (request(i) = 1 \vee buffer(i) = 1) \Rightarrowsbuffer(i) = 0 \land answer(i) = 0) \land(sender = i \Rightarrow(waiting \neq i) ∧
   (sender = given \land pc(i) = R \Rightarrowrequest(i) = 0 \wedge rbuffer(i) = 0) \wedge(pc(i) = S \wedge i \neq given \Rightarrowrequest(i) = 0 \wedge rbuffer(i) = 0) \wedge(pc(i) = S \wedge i = given \Rightarrowrequest(i) = 0 \vee rhuffer(i) = 0)) ∧
(waiting = i \Rightarrowgiven \neq i \wedge pc_i = S \wedge request_i = 0 \wedge buffer(i) = 0 \wedgesbuffer i = 0 \land answer (i) = 0 \land(sbuffer(i) = 1 \Rightarrowanswer(i) = 0 \wedge request(i) = 0 \wedge rbuffer(i) = 0)
```
#### As usual, the invariant has been elaborated in the course of the proof.

## The Verification Task in PVS

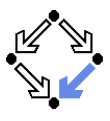

#### clientServer: THEORY **BEGIN**

```
% client indices and program counter constants
Index : TYPE+ = { x: nat | x = 1 OR x = 2 } CONTAINING 1
Index0: TYPE+ = { x: nat | x < 3 } CONTAINING 0
PC: TYPE+ = \{ R, S, C \}% client states
pc, pc0: [ Index -> PC ]
request, request0: [ Index -> bool ]
answer, answer0: [ Index -> bool ]
% server states
given, given0: Index0
waiting, waiting0: Index0
sender, sender0: Index0
rbuffer, rbuffer0: [ Index -> bool ]
sbuffer, sbuffer0: [ Index -> bool ]
```
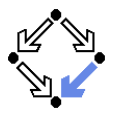

# The Verification Task in PVS (Contd)

```
i, j: VAR Index
```

```
% ------------------------------------------------------------------------
% initial state condition
% ------------------------------------------------------------------------
IC(pc: PC, request: bool, answer: bool): bool =
  pc = R AND request = FALSE AND answer = FALSE
IS(given: Index0, waiting: Index0, sender: Index0,
   rbuffer: [ Index -> bool ], sbuffer: [ Index -> bool ]): bool =
  given = 0 AND waiting = 0 AND sender = 0 AND
  (FORMLL i: rubffer(i) = FALSE AND subtfer(i) = FALSE)Initial: bool =(FORALL i: IC(pc(i), request(i), answer(i))) AND
  IS(given, waiting, sender, rbuffer, sbuffer)
```
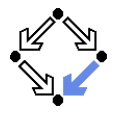

# The Verification Task in PVS (Contd'2)

```
% ------------------------------------------------------------------------
% transition relation
% ------------------------------------------------------------------------
RC(pc: PC, request: bool, answer: bool,
   pc0: PC, request0: bool, answer0: bool): bool =
  (pc = R AND request = FALSE ANDpc0 = S AND request0 = TRUE AND answer0 = answer) OR
  (pc = S AND answer = TRUE ANDpc0 = C AND request0 = request AND answer0 = FALSE) OR
  (pc = C AND request = FALSE AND
    pc0 = R and request0 = TRUE AND answer0 = answer)
RS(given: Index0, waiting: Index0, sender: Index0,
     rbuffer: [ Index -> bool ], sbuffer: [ Index -> bool ],
   given0: Index0, waiting0: Index0, sender0: Index0,
     rbuffer0: [ Index -> bool ], sbuffer0: [ Index -> bool ]): bool =
  (EXISTS i:
    sender = 0 AND rbuffer(i) = TRUE AND
    sender0 = i AND rubfferO(i) = FALSE ANDgiven = given0 AND waiting = waiting0 AND sbuffer = sbuffer0 AND
    FORALL j: j /= i => rbuffer(j) = rbuffer0(j)) OR
```
## The Verification Task in PVS (Contd'3)

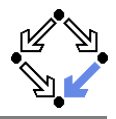

```
(sender /= 0 AND sender = given AND waiting = 0 AND
 given0 = 0 AND sender0 = 0 AND
 waiting = waiting0 AND rbuffer = rbuffer0 AND sbuffer = sbuffer0) OR
(sender /= 0 AND
 sender = given AND waiting /= 0 AND
 sbuffer(waiting) = FALSE AND % change order for type-checking
 given0 = waiting AND waiting0 = 0 AND
 sbuffer0(waiting) = TRUE AND sender0 = 0 ANDrbuffer = rbuffer0 AND
 (FORMLL i: i /= waiting \Rightarrow shorter(i) = subtract(i)) OR
(sender /= 0 AND sbuffer(sender) = FALSE AND
 sender /= given AND given = 0 AND
 given0 = sender AND
 shuffer0(sender) = TRUF. AND sender0 = 0 ANDwaiting = waiting0 AND rbuffer = rbuffer0 AND
 (FORMLL i: j /= sender => sbuffer(j) = sbufferO(j)) OR
(sender /= 0 AND sender /= given AND given /= 0 AND
 waiting0 = sender AND sender0 = 0 AND
 given = given0 AND rbuffer = rbuffer0 AND sbuffer = sbuffer0)
```
# The Verification Task in PVS (Contd'4)

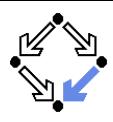

```
External(i: Index,
          pc: PC, request: bool, answer: bool,
          pc0: PC, request0: bool, answer0: bool,
          given: Index0, waiting: Index0, sender: Index0,
            rbuffer: [ Index -> bool ], sbuffer: [ Index -> bool ],
          given0: Index0, waiting0: Index0, sender0: Index0,
            rbuffer0: \lceil Index -> bool \rceil, sbuffer0: \lceil Index -> bool \rceil): bool =
   (request = TRUE AND
     pc0 = pc AND request0 = FALSE AND answer0 = answer AND
     rbufferO(i) = TRUE ANDgiven = given0 AND waiting = waiting0 AND sender = sender0 AND
     shuffle = shuffer() AND
     (FORMLL i: j (= i => rubffer(j) = rubffer0(i))) OR(pc0 = pc AND request0 = request AND answer0 = TRUE AND
     shuffer(i) = TRUE AND sbufferO(i) = FALSE ANDgiven = given0 AND waiting = waiting0 AND sender = sender0 AND
     rbuffer = rbuffer0 AND
     (FORMLL j: j \neq i \Rightarrow subtract(j) = subtract(i)))
```
# The Verification Task in PVS (Contd'5)

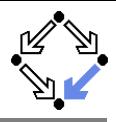

```
Next: bool =
  ((EXISTS i: RC(pc (i), request (i), answer (i),
                 pc0(i), request0(i), answer0(i)) AND
     (FORALL j: j /= i =>
       pc(i) = pc0(i) AND request(j) = request0(j) AND
       answer(j) = answer(1)) AND
    given = given0 AND waiting = waiting0 AND sender = sender0 AND
    rbuffer = rbuffer0 AND sbuffer = sbuffer0) OR(RS(given, waiting, sender, rbuffer, sbuffer,
      given0, waiting0, sender0, rbuffer0, sbuffer0) AND
   (FORALL j: pc(j) = pc0(j) AND request(j) = request0(j) AND
               answer(j) = answer(1)) OR
  (EXISTS i:
     External(i, pc (i), request (i), answer (i),
                 pc0(i), request0(i), answer0(i),
              given, waiting, sender, rbuffer, sbuffer,
              given0, waiting0, sender0, rbuffer0, sbuffer0) AND
     (FORALL j: j \neq i \Rightarrowpc(i) = pc0(i) AND request(j) = request0(j) AND
       answer(j) = answer(1))
```
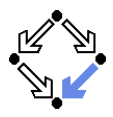

# The Verification Task in PVS (Contd'6)

```
% ------------------------------------------------------------------------
% invariant
% ------------------------------------------------------------------------
Invariant(pc: [Index->PC], request: [Index -> bool],
            answer: [Index -> bool],
          given: Index0, waiting: Index0, sender: Index0,
            rbuffer: [Index -> bool], sbuffer: [Index->bool]): bool =
  FORALL i:
    (pc(i) = C \t{OR} \t{split} = TRUE \t{OR} \t{answer}(i) = TRUE =\gtgiven = i AND
      FORALL j: j \neq i \Rightarrowpc(i) /= C AND
         sbuffer(j) = FALSE AND answer(j) = FALSE) AND(pc(i) = R \Rightarrowsbuffer(i) = FALSE AND answer(i) = FALSE AND(i / = given =>
        request(i) = FALSE AND rubifer(i) = FALSE AND sender / = i)(i = given =>
        request(i) = TRUE OR rubffer(i) = TRUE OR sender = i) AND(request(i) = FALSE OR rubffer(i) = FALSE) AND
```
# The Verification Task in PVS (Contd'7)

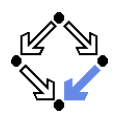

```
(nc(i) = S =)(sbuffer(i) = TRUE OR answer(i) = TRUE =>
     request(i) = FALSE AND rubifer(i) = FALSE AND sender /= i) AND(i / = given =>
     request(i) = FALSE OR rubffer(i) = FALSE) AND
(pc(i) = C \Rightarrowrequest(i) = FALSE AND rubffer(i) = FALSE AND sender /= i ANDsbuffer(i) = FALSE AND answer(i) = FALSE) AND(sender = 0 AND (request(i) = TRUE OR router(i) = TRUE) =>
   sbuffer(i) = FALSE AND answer(i) = FALSE) AND(sender = i =)(sender = given AND pc(i) = R =request(i) = FALSE and rubifer(i) = FALSE) AND
  (waiting /= i) AND
  (pc(i) = S AND i /= givenrequest(i) = FALSE AND rubifer(i) = FALSE) AND(pc(i) = S AND i = givenrequest(i) = FALSE OR rubifer(i) = FALSE) AND
```
# The Verification Task in PVS (Contd'8)

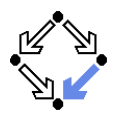

```
(waiting = i =)given /= i AND
      pc(waiting) = S AND
      request(waiting) = FALSE AND rubffer(waiting) = FALSE ANDsbuffer(waiting) = FALSE AND answer(waiting) = FALSE) AND
    (sbuffer(i) = TRUE =>
      answer(i) = FALSE AND request(i) = FALSE AND rubffer(i) = FALSE)% ------------------------------------------------------------------------
% mutual exclusion proof
% ------------------------------------------------------------------------
MutEx: THEOREM
  Invariant(pc, request, answer,
    given, waiting, sender, rbuffer, sbuffer) =>
  NOT (pc(1) = C AND pc(2) = C)
```
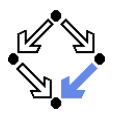

# The Verification Task in PVS (Contd'9)

```
% ------------------------------------------------------------------------
% invariance proof
% ------------------------------------------------------------------------
Inv1: THEOREM
  Initial =>
  Invariant(pc, request, answer,
    given, waiting, sender, rbuffer, sbuffer)
Inv2: THEOREM
  Invariant(pc, request, answer,
     given, waiting, sender, rbuffer, sbuffer) AND Next =>
  Invariant(pc0, request0, answer0,
    given0, waiting0, sender0, rbuffer0, sbuffer0)
```
END clientServer

# The Proof in PVS

Proofs that the system invariant implies the mutual exclusion property and that the initial condition implies the invariant.

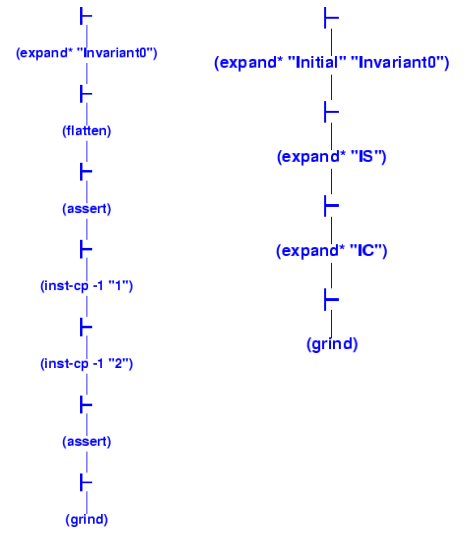

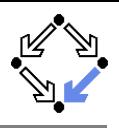

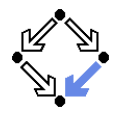

Proof that every system transition preserves the invariant.

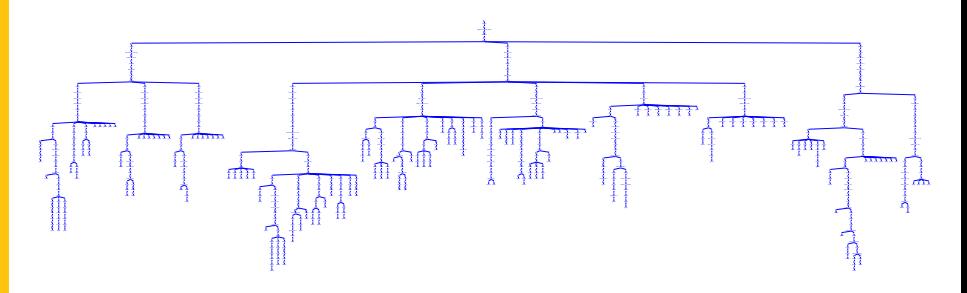

- 10 subproofs, one for each transition.
	- Three from client, five from server, two from communication system.
	- Download and investigate from course Web site.  $\blacksquare$

### Only with computer support, verification proofs become manageable.

Wolfgang Schreiner and the metal of the http://www.risc.uni-linz.ac.at 28/66

<span id="page-28-0"></span>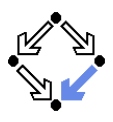

### 1. [Verification by Computer-Supported Proving](#page-1-0)

## 2. [Verification by Automatic Model Checking](#page-28-0)

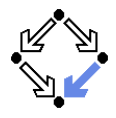

Translation of the original problem to a problem in automata theory.

- **Original problem:**  $S \models P$ .
	- $S = \langle I, R \rangle$ , PLTL formula P.
	- Does property P hold for every run of system  $S$ ?
- **Construct system automaton**  $S_A$  with language  $\mathcal{L}(S_A)$ .
	- A language is a set of infinite words.
	- Each such word describes a system run.
	- $\mathcal{L}(S_A)$  describes the set of runs of S.
- **Construct property automaton**  $P_A$  with language  $\mathcal{L}(P_A)$ .
	- $\mathcal{L}(P_A)$  describes the set of runs satisfying P.
- Equivalent Problem:  $\mathcal{L}(S_A) \subseteq \mathcal{L}(P_A)$ .
	- $\blacksquare$  The language of  $S_A$  must be contained in the language of  $P_A$ .

There exists an efficient algorithm to solve this problem.

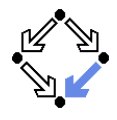

A (variant of a) labeled transition system in a finite state space.

- **Take finite sets State and Label.** 
	- $\blacksquare$  The state space State.
	- The alphabet Label.
- A (finite state) automaton  $A = \langle I, R, F \rangle$  over State and Label:
	- A set of initial states  $I \subseteq State$ .
	- A labeled transition relation  $R \subseteq$  Label  $\times$  State  $\times$  State.
	- A set of final states  $F \subseteq State$ .

Büchi automata:  $F$  is called the set of accepting states.

We will only consider infinite runs of Büchi automata.

## Runs and Languages

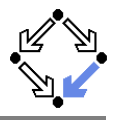

**1** An infinite run 
$$
r = s_0 \xrightarrow{l_0} s_1 \xrightarrow{l_1} s_2 \xrightarrow{l_2} \dots
$$
 of automaton A:

- $s_0 \in I$  and  $R(l_i, s_i, s_{i+1})$  for all  $i \in \mathbb{N}$ .
- Run r is said to read the infinite word  $w(r) := \langle l_0, l_1, l_2, \ldots \rangle$ .
- $A = \langle I, R, F \rangle$  accepts an infinite run r:
	- Some state  $s \in F$  occurs infinitely often in r.
	- This notion of acceptance is also called Büchi acceptance.
- **The language**  $\mathcal{L}(A)$  **of automaton A:** 
	- $\mathcal{L}(A) := \{w(r) : A \text{ accepts } r\}.$

 $\blacksquare$  The set of words which are read by the runs accepted by A. Example:  $\mathcal{L}(A) = (a^*bb^*a)^*a^{\omega} + (a^*bb^*a)^{\omega} = (b^*a)^{\omega}$ .

 $w^i = ww \dots w$  (*i* occurrences of *w*).

$$
\blacksquare \, w^* = \{w^i : i \in \mathbb{N}\} = \{\langle \rangle, w, ww, www, \ldots\}.
$$

- $w^{\omega} =$  wwww ... (infinitely often).
- An infinite repetition of an arbitrary number of b followed by a.

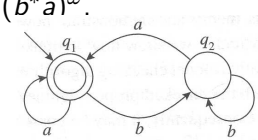

Figure 9.1 A finite automaton.

Edmund Clarke: "Model Checking", 1999.

Wolfgang Schreiner http://www.risc.uni-linz.ac.at 32/66

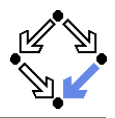

The automaton  $S_A = \langle I, R, F \rangle$  for a finite state system  $S = \langle I_S, R_S \rangle$ : ■ State := State<sub>S</sub>  $\cup$  {*l* }. The state space  $State_S$  of S is finite; additional state  $\iota$  ("iota"). **Label** :=  $\mathbb{P}(AP)$ . Finite set  $AP$  of atomic propositions. All PLTL formulas are built from this set only. **Powerset**  $\mathbb{P}(S) := \{s : s \subseteq S\}.$ Every element of Label is thus a set of atomic propositions.  $\blacksquare$   $I := \{ \iota \}.$ Single initial state  $\iota$ .  $R(l,s,s'):\Leftrightarrow l=L(s')\wedge (R_{S}(s,s')\vee (s=\iota\wedge l_{S}(s'))).$ **L**(s) := { $p \in AP : s \models p$  }.  $\blacksquare$  Each transition is labeled by the set of atomic propositions satisfied by the successor state. **Thus all atomic propositions are evaluated on the successor state.**  $F := State$ .

Every state is accepting.

Wolfgang Schreiner and the state of the http://www.risc.uni-linz.ac.at 33/66

## A Finite State System as an Automaton

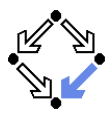

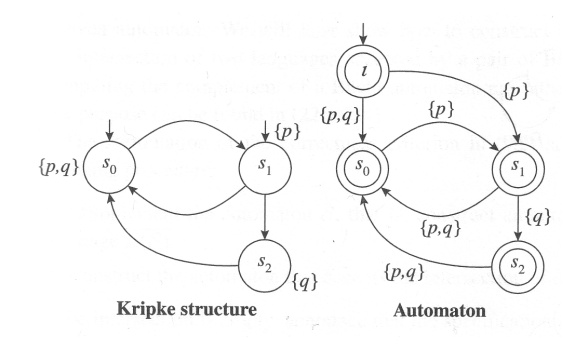

Figure 9.2 Transforming a Kripke structure into an automaton.

Edmund Clarke et al: "Model Checking", 1999.

If  $r = s_0 \rightarrow s_1 \rightarrow s_2 \rightarrow \ldots$  is a run of S, then  $S_A$  accepts the labelled version  $r_1 := \iota \stackrel{L(s_0)}{\rightarrow} s_0 \stackrel{L(s_1)}{\rightarrow} s_1 \stackrel{L(s_2)}{\rightarrow} s_2 \stackrel{L(s_3)}{\rightarrow} \dots$  of r.

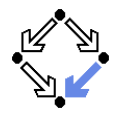

Also an PLTL formula can be translated to a finite state automaton.

- We need the automaton  $P_A$  for a PLTL property P.
	- Requirement:  $r \models P \Leftrightarrow P_A$  accepts  $r_I$ .
	- A run satisfies property P if and only if automaton  $A_P$  accepts the labeled version of the run.
- Example:  $\Box p$ .

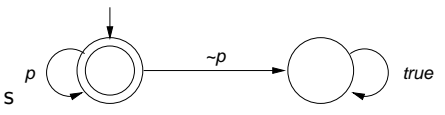

**Example:**  $\Diamond p$ .

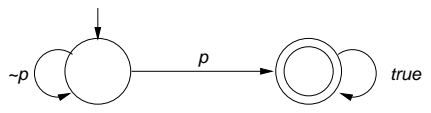

## Further Examples

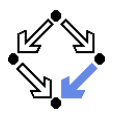

#### **Example:**  $\Diamond \Box p$ .

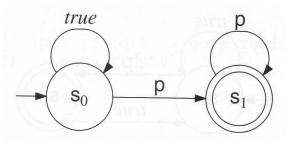

Gerard Holzmann: "The Spin Model Checker", 2004.

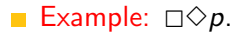

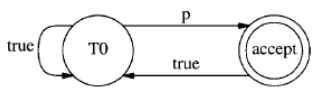

Gerard Holzmann: "The Model Checker Spin", 1997.

### We will give later an algorithm to convert arbitrary PLTL formulas to automata.

# System Properties

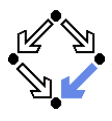

State equivalence:  $L(s) = L(t)$ .

- **Both states have the same labels.**
- Both states satisfy the same atomic propositions in AP.  $\mathbf{r}$
- Run equivalence:  $w(r_l) = w(r'_l)$ .
	- Both runs have the same sequences of labels.
	- Both runs satisfy the same PLTL formulas built over  $AP$ .

Indistinguishability:  $w(r_l) = w(r_l') \Rightarrow (r \models P \Leftrightarrow r' \models R)$ 

- PLTL formula  $P$  cannot distinguish between runs  $r$  and  $r'$  whose labeled versions read the same words.
- Consequence:  $S \models P \Leftrightarrow \mathcal{L}(S_A) \subset \mathcal{L}(P_A)$ .
	- **Proof that, if every run of S satisfies P, then every word**  $w(r_1)$  **in**  $\mathcal{L}(S_A)$  equals some word  $w(r'_h)$  $\mathcal{L}(P_A)$ , and vice versa.
	- **T** "Vice versa" direction relies on indistinguishability property.

## The Next Steps

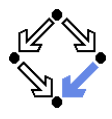

**Problem:**  $\mathcal{L}(S_A) \subseteq \mathcal{L}(P_A)$ Equivalent to:  $\mathcal{L}(S_A) \cap \overline{\mathcal{L}(P_A)} = \emptyset$ . **■** Complement  $\overline{L} := \{w : w \notin L\}.$ Equivalent to:  $\mathcal{L}(S_A) \cap \mathcal{L}(\neg P_A) = \emptyset$ .  $\overline{\mathcal{L}(A)} = \mathcal{L}(\neg A).$ 

**Equivalent Problem:**  $\mathcal{L}(S_A) \cap \mathcal{L}((\neg P)_A) = \emptyset$ .

■ We will introduce the synchronized product automaton  $A \otimes B$ .

 $\blacksquare$ A transition of  $A \otimes B$  represents a simultaneous transition of A and B.

■ Property: 
$$
\mathcal{L}(A) \cap \mathcal{L}(B) = \mathcal{L}(A \otimes B)
$$
.

**Final Problem:**  $\mathcal{L}(S_A \otimes (\neg P)_A) = \emptyset$ .

- $\blacksquare$  We have to check whether the language of this automaton is empty.
- $\blacksquare$  We have to look for a word w accepted by this automaton.
	- If no such w exists, then  $S \models P$ .
	- If such a  $w = w(r_1)$  exists, then r is a counterexample, i.e. a run of S such that  $r \not\models P$ .

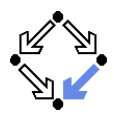

Given two finite automata  $A = \langle I_A, R_A, State_A \rangle$  and  $B = \langle I_B, R_B, F_B \rangle$ .

■ Synchronized product  $A \otimes B = \langle I, R, F \rangle$ .

$$
\quad \blacksquare \ \ \mathit{State} := \mathit{State}_A \times \mathit{State}_B.
$$

■ Label := Label
$$
A
$$
 = Label $B$ .

$$
I := I_A \times I_B.
$$

$$
\qquad \quad \mathsf{R}(I,\langle s_A,s_B\rangle,\langle s_A',s_B'\rangle) :\Leftrightarrow R_{\mathsf{A}}(I,s_A,s_A') \wedge R_{\mathsf{B}}(I,s_B,s_B').
$$

$$
\blacksquare \ \ F := \mathsf{State}_A \times F_B.
$$

Special case where all states of automaton A are accepting.

## Synchronized Product of Two Automata

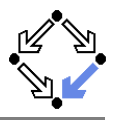

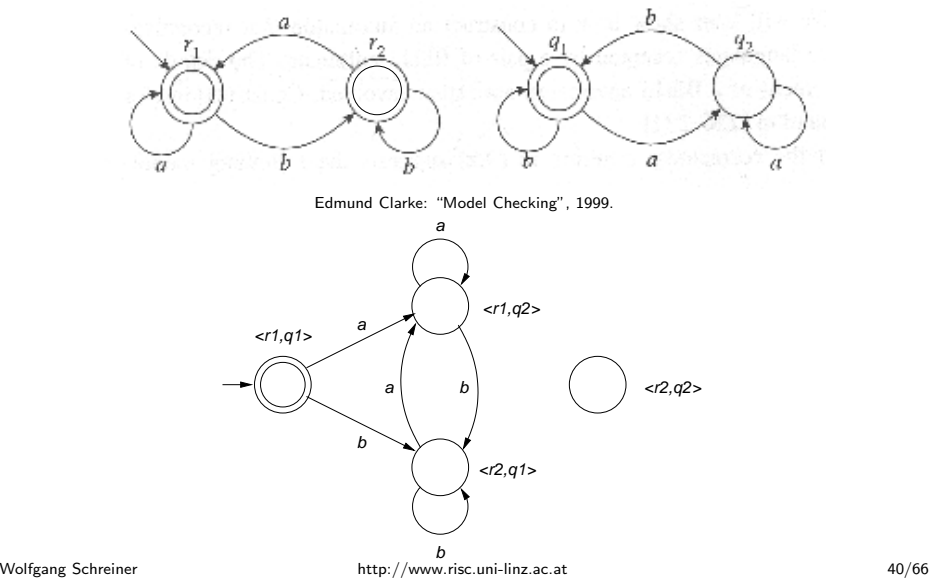

## Example

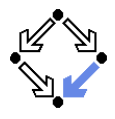

⌒

 $t_{\pi}$ 

 $t_2$ 

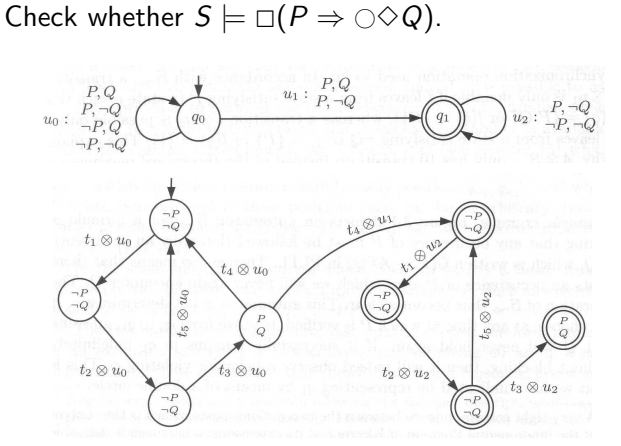

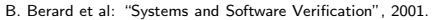

#### The product automaton accepts a run, thus the property does not hold.

Wolfgang Schreiner **http://www.risc.uni-linz.ac.at** 41/66

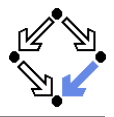

How to check whether  $\mathcal{L}(A)$  is non-empty?

- Suppose  $A = \langle I, R, F \rangle$  accepts a run r.
	- $\blacksquare$  Then r contains infinitely many occurrences of some state in F.
	- Since State is finite, in some suffix  $r'$  every state occurs infinit. often.
	- Thus every state in  $r'$  is reachable from every other state in  $r'$ .
- $C$  is a strongly connected component (SCC) of graph G if
	- $\blacksquare$  C is a subgraph of G,
	- every node in C is reachable from every other node in C along a path entirely contained in C, and
	- $\blacksquare$  C is maximal (not a subgraph of any other SCC of G).
- Thus the states in  $r'$  are contained in an SCC  $C$ .
	- $\blacksquare$  C is reachable from an initial state.
	- $\blacksquare$  C contains an accepting state.
	- **Conversely, any such SCC generates an accepting run.**

 $\mathcal{L}(A)$  is non-empty if and only if the reachability graph of A has an SCC that contains an accepting state.

Wolfgang Schreiner **http://www.risc.uni-linz.ac.at** 42/66

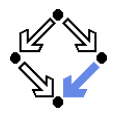

Find in the reachability graph an SCC that contains an accepting state.

- We have to find an accepting state with a cycle back to itself.
	- Any such state belongs to some SCC.
	- Any SCC with an accepting state has such a cycle.
	- **Thus this is a sufficient and necessary condition.**
- Any such a state s defines a counterexample run  $r$ .
	- $\blacksquare$   $r = \iota \rightarrow \ldots \rightarrow s \rightarrow \ldots \rightarrow s \rightarrow \ldots \rightarrow s \rightarrow \ldots$
	- **Finite prefix**  $\iota \rightarrow \ldots \rightarrow s$  from initial state  $\iota$  to s.
	- Infinite repetition of cycle  $s \rightarrow \ldots \rightarrow s$  from s to itself.

This is the core problem of PLTL model checking; it can be solved by a depth-first search algorithm.

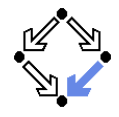

Visit all states of the reachability graph of an automaton  $\langle \{\iota\}, R, F\rangle$ .

global StateSpace  $V := \{\}$ Stack  $D := \langle \rangle$ proc main()  $push(D, \iota)$ visit $(t)$ pop(D) end **proc** visit( $s$ )  $V := V \cup \{s\}$ for  $\langle l, s, s' \rangle \in R$  do if  $s' \not\in V$  $push(D, s')$  $\overline{v}$ isit $\overline{(s')}$ pop(D) end end end

State space V holds all states visited so far; stack D holds path from initial state to currently visited state.

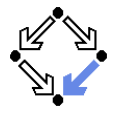

Apply depth-first search to checking a state property (assertion).

```
global
  StateSpace V := \{\}Stack D := \langle \rangleproc main()
  // r becomes true, iff
  // counterexample run is found
  push(D, \iota)r := search(\iota)pop(D)
end
```

```
function search(s)
   V := V \cup \{s\}if \neg check(s) then
    print D
     return true
   end
   for \langle l, s, s' \rangle \in R do
      if s' \not\in Vpush(D, s')r := \overline{search(s')}pop(D)
         if r then return true end
     end
   end
   return false
end
```
### Stack D can be used to print counterexample run.

Wolfgang Schreiner **http://www.risc.uni-linz.ac.at** 45/66

# Depth-First Search for Acceptance Cycle

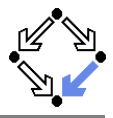

#### global

```
. . .
   Stack C := \langle \rangleproc main()
   push(D, \iota); r := search(\iota); pop(D)end
function searchCycle(s)
   for \langle l, s, s' \rangle \in R do
      if has(D, s') then
          print D; print C; print s'return true
      else if \neg has(C, s') then
          push(C, s^{\prime});r := \frac{c}{\sqrt{c}} \text{search}(r)
```
## $pop(C);$ if r then return true end end

#### end return false

#### end

#### Wolfgang Schreiner **http://www.risc.uni-linz.ac.at** 46/66

boolean search(s)  $V := V \cup \{s\}$ for  $\langle l, s, s' \rangle \in R$  do if  $s' \not\in V$  $push(D, s')$  $r := \overline{search(s')}$ pop(D) if r then return true end end end if  $s \in F$  then  $r := \text{searchCycle}(s)$ if r then return true end end return false end

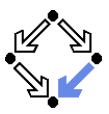

- At each call of search(s),
	- $\blacksquare$  s is a reachable state.
	- D describes a path from  $\iota$  to s.
- search calls search  $Cycle(s)$ 
	- on a reachable accepting state s
	- $\blacksquare$  in order to find a cycle from s to itself.
- At each call of search  $Cycle(s)$ ,
	- $\Box$  s is a state reachable from a reachable accepting state  $s_a$ .
	- D describes a path from  $\iota$  to  $s_{\alpha}$ ,
	- $D \rightarrow C$  describes a path from  $\iota$  to s (via  $s_a$ ).
- Thus we have found an accepting cycle  $D\to C\to$  s', if
	- there is a transition  $s \stackrel{1}{\rightarrow} s'$ ,
	- such that  $s'$  is contained in  $D$ .

## If the algorithm returns "true", there exists a violating run; the converse follows from the exhaustiveness of the search.

Wolfgang Schreiner **http://www.risc.uni-linz.ac.at** 47/66

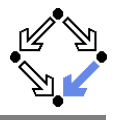

 $\blacksquare$  The state space  $V$ ,

- is implemented by a hash table for efficiently checking  $s' \notin V$ .
- Rather than using explicit stacks  $D$  and  $C$ ,
	- each state node has two bits  $d$  and  $c$ ,
	- $\blacksquare$  d is set to denote that the state is in stack D,
	- $\blacksquare$  c is set to denote that the state is in stack C.

 $\blacksquare$  The counterexample is printed,

- by searching, starting with  $\iota$ , the unique sequence of reachable nodes where d is set until the accepting node  $s_a$  is found, and
- by searching, starting with a successor of  $s_a$ , the unique sequence of reachable nodes where  $c$  is set until the cycle is detected.

**Furthermore, it is not necessary to reset the c bits, because** 

- $\blacksquare$  search first explores all states reachable by an accepting state s before trying to find a cycle from s; from this, one can show that
- $\blacksquare$  called with the first accepting node s that is reachable from itself, search2 will not encounter nodes with c bits set in previous searches.
- With this improvement, every state is only visited twice.

Wolfgang Schreiner **http://www.risc.uni-linz.ac.at** 48/66

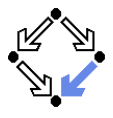

The complexity of checking  $S \models P$  is as follows.

Let  $|P|$  denote the number of subformulas of P.

$$
|State_{(\neg P)_A}| = O(2^{|P|}).
$$

 $|State_{A\otimes B}| = |State_A| \cdot |State_B|$ .

$$
\blacksquare |State_{S_A \otimes (\neg P)_A}| = O(|State_{S_A}| \cdot 2^{|P|})
$$

 $\blacksquare$  The time complexity of search is linear in the size of State.

- **A** Actually, in the number of reachable states (typically much smaller).
- Only true for the improved variant where the c bits are not reset.
- $\blacksquare$ Then every state is visited at most twice.

PLTL model checking is linear in the number of reachable states but exponential in the size of the formula.

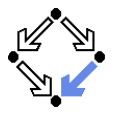

Basic PLTL model checking for deciding  $S \models P$ .

- Convert system S to automaton  $S_A$ .
	- Atomic propositions of PLTL formula are evaluated on each state.
- **n** Convert negation of PLTL formula P to automaton  $(\neg P)_{A}$ .

 $\blacksquare$  How to do so, remains to be described.

- Construct synchronized product automaton  $S_A \otimes (\neg P)_A$ .
	- After that, formula labels are not needed any more.
- $\blacksquare$  Find SCC in reachability-graph of product automaton.
	- A purely graph-theoretical problem that can be efficiently solved.
	- $\blacksquare$  Time complexity is linear in the size of the state space of the system but exponential in the size of the formula to be checked.
	- **N** Weak scheduling fairness with k components: runtime is increased by factor  $k + 2$  (worst-case, "in practice just factor 2" [Holzmann]).

## The basic approach immediately leads to *state space explosion*; further improvements are needed to make it practical.

Wolfgang Schreiner **http://www.risc.uni-linz.ac.at** 60/66

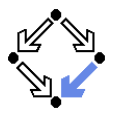

For checking  $\mathcal{L}(S_A \otimes (\neg P)_A) = \emptyset$ , it is not necessary to construct the states of  $S_A$  in advance.

- Only the property automaton  $(\neg P)_A$  is constructed in advance.
	- $\blacksquare$  This automaton has comparatively small state space.
- $\blacksquare$  The system automaton  $S_A$  is constructed on the fly.
	- Construction is guided by  $(\neg P)_A$  while computing  $S_A \otimes (\neg P)_A$ .
	- Only that part of the reachability graph of  $S_A$  is expanded that is П consistent with  $(\neg P)_A$  (i.e. can lead to a counterexample run).
- **Typically only a part of the state space of**  $S_A$  **is investigated.** 
	- A smaller part, if a counterexample run is detected early.
	- A larger part, if no counterexample run is detected.

Unreachable system states and system states that are not along possible counterexample runs are never constructed.

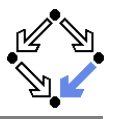

Expansion of state  $s = \langle s_0, s_1 \rangle$  of product automaton  $S_A \otimes (\neg P)_A$  into the set  $R(s)$  of transitions from  $s$  (for  $\langle I, s, s' \rangle \in R(s)$  do  $\dots$  ). Let  $S'_1$  be the set of all successors of state  $s_1$  of  $(\neg P)_A$ . **P** Property automaton  $(\neg P)_A$  has been precomputed. Let  $S_0'$  be the set of all successors of state  $s_0$  of  $S_A$ . **Computed on the fly by applying system transition relation to**  $s_0$ **.**  $R(s) := \{ \langle I, \langle s_0, s_1 \rangle, \langle s_0', s_1' \rangle \rangle : s_0' \in S_0' \land s_1' \in S_1' \land s_1 \stackrel{I}{\rightarrow} s_1' \land L(s_0') \in I \}.$ Choose candidate  $s'_0 \in S'_0$ . Determine set of atomic propositions  $L(s'_0)$  true in  $s'_0$ . If  $L(s'_0)$  is not consistent with the label of any transition  $\langle s_0,s_1\rangle\stackrel{1}{\rightarrow}\langle s_0',s_1'\rangle$  of the proposition automaton,  $s_0'$  it is ignored. Otherwise,  $R$  is extended by every transition  $\langle s_0,s_1\rangle\stackrel{I}{\to}\langle s_0',s_1'\rangle$  where  $L(s'_0)$  is consistent with label *l* of transition  $s_1 \stackrel{1}{\rightarrow} s'_1$ .

Actually, depth-first search proceeds with first suitable successor  $\langle s'_0, s'_1 \rangle$ before expanding the other candidates.

Wolfgang Schreiner http://www.risc.uni-linz.ac.at 52/66

# The Model Checker Spin

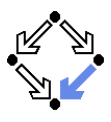

## Spin system:

- Gerard J. Holzmann et al. Bell Labs, 1980-.
- $\blacksquare$  Freely available since 1991.
- Workshop series since 1995 (12th workshop "Spin 2005").
- **ACM System Software Award in 2001.**
- Spin resources:
	- Web site:  $\frac{http://spinroot.com}{$
	- Survey paper: Holzmann "The Model Checker Spin", 1997.
	- Book: Holzmann "The Spin Model Checker Primer and Reference Manual", 2004.

### Goal: verification of (concurrent/distributed) software models.

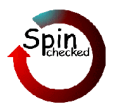

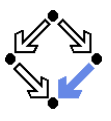

## On-the-fly LTL model checking.

- $\blacksquare$  Explicit state representation
	- Representation of system S by automaton  $S_A$ .  $\mathcal{L}_{\mathcal{A}}$
	- $\blacksquare$  There exist various other approaches (discussed later).
- On-the-fly model checking.
	- Reachable states of  $S_A$  are only expended on demand.
	- **Partial order reduction to keep state space manageable.**
- **LTL** model checking.
	- **Property P to be checked described in PLTL.** 
		- **Propositional linear temporal logic.**
	- **Description converted into property automaton**  $P_A$ **.** 
		- Automaton accepts only system runs that do not satisfy the property. **The Contract of the Contract of the Contract of the Contract of the Contract of the Contract of the Contract of the Contract of the Contract of The Contract of The Contract of The Contract of The Contract of The Contract**

### Model checking based on automata theory.

# The Spin System Architecture

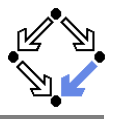

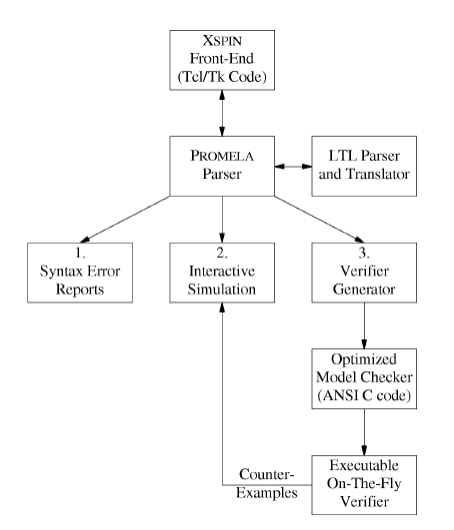

Fig. 1. The structure of SPIN simulation and verification.

Wolfgang Schreiner **http://www.risc.uni-linz.ac.at** 55/66

## Features of Spin

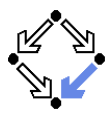

System description in Promela.

- **Promela = Process Meta-Language.** 
	- $\blacksquare$  Spin = Simple Promela Interpreter.
- **Express coordination and synchronization aspects of a real system.**
- Actual computation can be e.g. handled by embedded C code.

## Simulation mode.

- **Investigate individual system behaviors.**
- Inspect system state.
- Graphical interface XSpin for visualization.

## **Verification mode.**

- **P** Verify properties shared by all possible system behaviors.
- Properties specified in PLTL and translated to "never claims".
	- Promela description of automaton for negation of the property.
- Generated counter examples may be investigated in simulation mode.

## Verification and simulation are tightly integrated in Spin.

Wolfgang Schreiner **http://www.risc.uni-linz.ac.at** 66/66 and 56/66

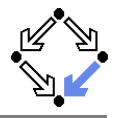

Active processes, inline definitions, atomic statements, output.

```
mtype = { P, C, N }mtype turn = P;
      inline request(x, y) { atomic { x == y → x = N} } }
      inline release(x, y) { atomic { x = y } }
      #define FORMAT "Output: %s\n"
      active proctype producer()
      {
        do
        :: request(turn, P) -> printf(FORMAT, "P"); release(turn, C);
        od
      }
      active proctype producer()
      {
        do
        :: request(turn, C) -> printf(FORMAT, "C"); release(turn, P);
        od
Wolfgang Schreiner
                               http://www.risc.uni-linz.ac.at 57/66
```
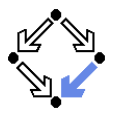

#### Embedded C code.

```
/* declaration is added locally to proctype main */
c_state "float f" "Local main"
active proctype main()
{
  c_code { Pmain\rightarrow f = 0; }
  do
    :: c_expr { Pmain->f <= 300 };
       c_code { Pmain->f = 1.5 * Pmain->f; };
       c_code { print("%4.0f\n",  Pmain->f); };
  od;
 }
```
Can embed computational aspects into a Promela model (only works in verification mode where a C program is generated from the model).

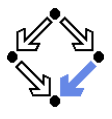

Command-line usage of spin:  $spin -$ .

 $\blacksquare$  Perform syntax check.

```
spin -a file
```
Run simulation.

No output: spin file One line per step:  $\frac{1}{2}$  spin -p file One line per message:  $spin -c$  file Bounded simulation: spin -usteps file Reproducible simulation: spin -nseed file Interactive simulation:  $spin -i$   $file$ Guided simulation: spin -t file

# Spin Usage for Verification

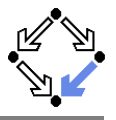

```
Generate never claim
       spin -f "nformula" >neverfile
Generate verifier.
       spin -N neverfile -a file
       ls -la pan.*
       -rw-r--r-- 1 schreine schreine 3073 2005-05-10 16:36 pan.b
       -rw-r--r-- 1 schreine schreine 150665 2005-05-10 16:36 pan.c
       -rw-r--r-- 1 schreine schreine 8735 2005-05-10 16:36 pan.h
       -rw-r--r-- 1 schreine schreine 14163 2005-05-10 16:36 pan.m
       -rw-r--r-- 1 schreine schreine 19376 2005-05-10 16:36 pan.t
Compile verifier.
       cc -O3 -DNP -DMEMLIM=128 -o pan pan.c
Execute verifier.
        Options: ./pan --
        Find non-progress cycle: . /pan -1
        Weak scheduling fairness: \frac{1}{2} /pan -1 -f
```
Maximum search depth:  $./pan -1 -f -m \text{depth}$ 

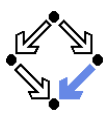

#### cc -O3 options -o pan pan.c

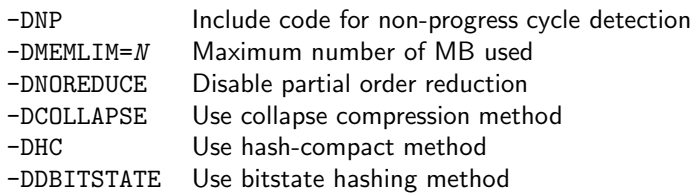

For detailed information, look up the manual.

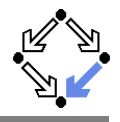

```
warning: for p.o. reduction to be valid the never claim must be stutter-invariant
(never claims generated from LTL formulae are stutter-invariant)
(Spin Version 4.2.2 -- 12 December 2004)
        + Partial Order Reduction
Full statespace search for:
        never claim +<br>assertion violations +
                                + (if within scope of claim)
        acceptance cycles + (fairness disabled)
        invalid end states - (disabled by never claim)
State-vector 52 byte, depth reached 587, errors: 0
     861 states, stored
     856 states, matched
    1717 transitions (= stored+matched)
       0 atomic steps
hash conflicts: 1 (resolved)
Stats on memory usage (in Megabytes):
...
2.622 total actual memory usage
...
```
# XSpin Simulation Options

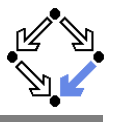

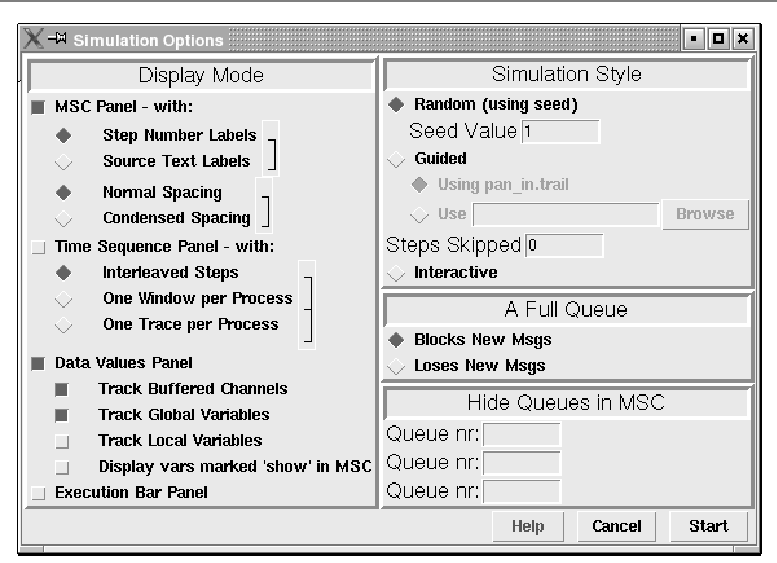

# XSpin Verification Options

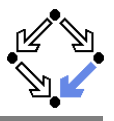

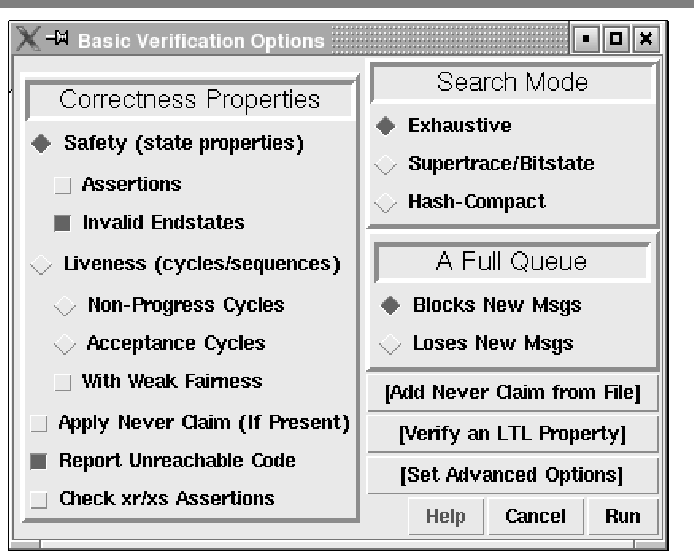

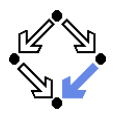

There are fundamentally different approaches to model checking than the automata-based one implemented in Spin.

- Symbolic Model Checking (e.g. SMV, NuSMV).
	- Core: binary decision diagrams (BDDs).
		- Data structures to represent boolean functions.
		- **Can be used to describe state sets and transition relations.**
	- $\blacksquare$  The set of states satisfying a CTL formula P is computed as the BDD representation of a fixpoint of a function (predicate transformer)  $F_P$ .
		- If all initial system states are in this set,  $P$  is a system property.
	- **BDD** packages for efficiently performing the required operations.

Bounded Model Checking (e.g. NuSMV2).

Core: propositional satisfiability.

In Is there a truth assignment that makes propositional formula true? **There is a counterexample of length at most k to a LTL formula P, if** and only if a particular propositional formula  $F_k$   $\bar{P}$  is satisfiable.

Problem: find suitable bound k that makes method complete.

SAT solvers for efficiently deciding propositional satisfiability.

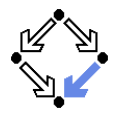

■ Counter-Example Guided Abstraction Refinement (e.g. BLAST). Core: model abstraction.

> A finite set of predicates is chosen and an abstract model of the system is constructed as a finite automaton whose states represent truth assignments of the chosen predicates.

#### $\blacksquare$  The abstract model is checked for the desired property.

- If the abstract model is error-free, the system is correct; otherwise an abstract counterexample is produced.
- It is checked whether the abstract counterexample corresponds to a real counterexample; if yes, the system is not correct.
- If not, the chosen set of predicates contains too little information to verify or falsify the program; new predicates are added to the set. Then the process is repeated.
- Core problem: how to refine the abstraction.
	- Automated theorem provers are applied here.

#### Many model checkers for software verification use this approach.